# **Sistema de Inventario - Feature #15**

# **Implementar un motor de búsqueda más inteligente (búsqueda avanzada) en donde se pueda buscar dentro de los campos a seleccionar.**

10/07/2015 01:52 PM - Joaquín Verástegui

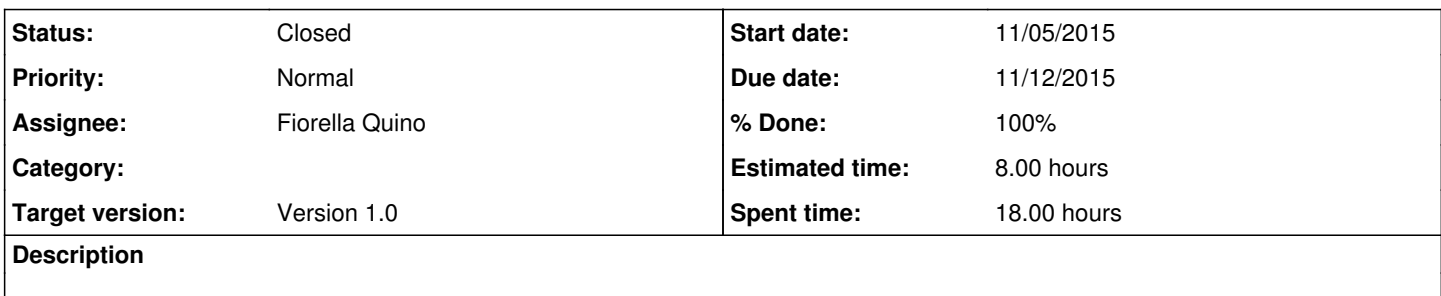

#### **History**

## **#1 - 10/07/2015 01:56 PM - Joaquín Verástegui**

- *Tracker changed from Bug to Feature*
- *Due date set to 10/22/2015*
- *Estimated time set to 8.00 h*

## **#2 - 10/20/2015 03:55 PM - Fiorella Quino**

*- Due date changed from 10/22/2015 to 11/12/2015*

#### **#3 - 10/20/2015 04:05 PM - Fiorella Quino**

*- Start date changed from 10/07/2015 to 11/05/2015*

#### **#4 - 11/16/2015 05:01 PM - Fiorella Quino**

- *Status changed from New to In progress*
- *% Done changed from 0 to 70*

Se agregó check\_boxes para que el usuario pueda elegir si buscar en Inventario, BOMs o Solicitudes de Compra:

```
check_f = forms.BooleanField(required=False, initial=True, label=_(u'Fungible'))
check_bom = forms.BooleanField(required=False, label=_(u'BOM'))
check_p = forms.BooleanField(required=False,label=_(u'Purchase Request'))
```
#### **#5 - 11/18/2015 10:55 AM - Fiorella Quino**

*- Target version set to Version 1.0*

### **#6 - 11/19/2015 01:52 PM - Fiorella Quino**

*- % Done changed from 70 to 80*

#Lista de 2 letras que filtra campos: Fungible, Budget, Purchase y BOM

(forms)

check\_f = forms.BooleanField(required=False, initial = True, label=*(u'Fungible')) check\_bom = forms.BooleanField(required=False, label=*(u'BOM')) check\_p = forms.BooleanField(required=False, label=*(u'Purchase Request')) check\_budget = forms.BooleanField(required=False, label=*(u'Budget'))

```
(views)
check_f = forms.BooleanField(required=False, initial = True, label=(u'Fungible'))
check_bom = forms.BooleanField(required=False, label=(u'BOM'))
check_p = forms.BooleanField(required=False, label=(u'Purchase Request'))
check_budget = forms.BooleanField(required=False, label=(u'Budget'))
```
filter\_list=[]

```
checkf = False
checkbom = False
checkp = False
checkbudget = False
```

```
    if ('check_f' in request.GET):
        {\rm check} = bool(request.GET['check_f'])
        if check f == True:            filter_list=filter_list+["FU"]
    if ('check_bom' in request.GET):
                checkbom = bool(request.GET['check_bom'])
```

```
        if checkbom == True:
            filter_list=filter_list+["BI"]+["LI"]
```

```
    if ('check_p' in request.GET):
                checkp = bool(request.GET['check_p']) 
                if checkp == True:
                  filter_list=filter_list+["PU"]+["AR"]+["SO"]+["OR"]
```

```
    if ('check_budget' in request.GET):
                checkbudget = bool(request.GET['check_budget'])
                if checkbudget == True:
             filter_list=filter_list+["BU"]+["PR"]
```

```
valor_checkbox = {'q': query_string, 'check_f' : checkf, 'check_bom' : checkbom, 'check_p' : checkp, 'chec
k_budget' : checkbudget}        
    form = SearchForm(initial=valor_checkbox)
```
# **#7 - 11/30/2015 05:35 PM - Fiorella Quino**

- *Status changed from In progress to Resolved*
- *% Done changed from 80 to 100*

Cambios se encuentran en el servidor de producción.

## **#8 - 02/18/2016 09:40 AM - Fiorella Quino**

*- Status changed from Resolved to Closed*